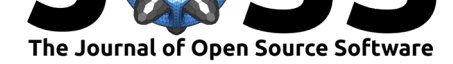

# FitBenchmarking: an open source Python package comparing data fitting software

## **Anders Markvardsen**<sup>1</sup> **, Tyrone Rees**<sup>1</sup> **, Michael Wathen**<sup>1</sup> **, Andrew** Lister<sup>1</sup>, Patrick Odagiu<sup>1</sup>, Atijit Anuchitanukul<sup>1</sup>, Tom Farmer<sup>1</sup>, Anthony Lim<sup>1</sup>, Federico Montesino<sup>1</sup>, Tim Snow<sup>2</sup>, and Andrew McCluskey<sup>2</sup>

**1** Science and Technology Facilities Council, Rutherford Appleton Laboratory, Harwell Campus, Didcot, Oxfordshire, OX11 0QX **2** Diamond Light Source Ltd, Diamond House, Harwell Campus, Didcot, Oxfordshire, OX11 0DE **DOI:** 10.21105/joss.03127

#### **Software**

- Review C
- [Repository](https://doi.org/10.21105/joss.03127) &
- Archive L'

### **Editor:** [David Ha](https://github.com/fitbenchmarking/fitbenchmarking)gan **Revie[wers:](https://doi.org/10.5281/zenodo.4892752)**

- @johnsamuelwrites
- @[djmitche](https://www.quant-aq.com/meet-the-team)

**Submitted:** 01 March 2021 **Published:** [08 June 2021](https://github.com/johnsamuelwrites)

#### **Licen[se](https://github.com/djmitche)**

Authors of papers retain copyright and release the work under a Creative Commons Attribution 4.0 International License (CC BY 4.0).

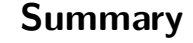

Fitting a mathematical model to data is a fundamental task across all scientific disciplines. FitBenchmarking has been designed to help:

- Scientists, who want to know the best algorithm for fitting their data to a given model using specific hardware.
- [Scientific sof](https://fitbenchmarking.com/)tware developers, who want to identify the best fitting algorithms and implementations. This allows them to recommend a default solver, to see if it is worth adding a new minimizer, and to test their implementation.
- Mathematicians and numerical software developers, who want to understand the types of problems on which current algorithms do not perform well, and to have a route to expose newly developed methods to users.

Representatives of each of these communities have got together to build FitBenchmarking. We hope this tool will help foster fruitful interactions and collaborations across the disciplines.

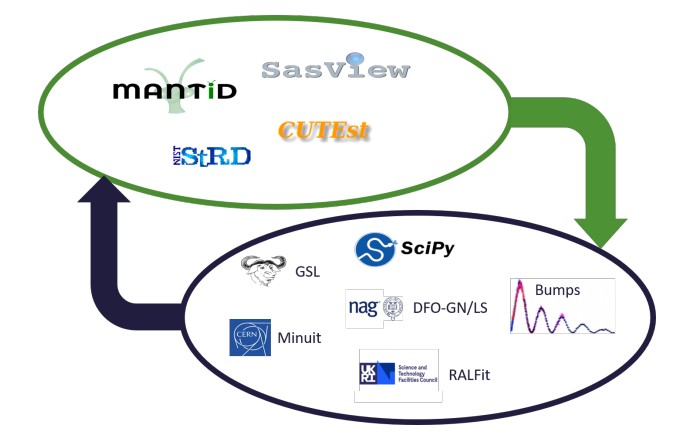

**Figure 1:** Benchmarking paradigm: associating fitting problems represented in individual scientific software packages (top cycle) to optimization software packages (bottom cycle), and bringing these closer together.

FitBenchmarking is easy to install via pip and our documentation guides users through the installation of some external packages we support. We provide several data sets from a range

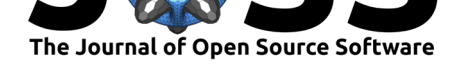

of applications and adding new data in these formats is as easy as dropping the data into a new folder. The data and fitting packages currently supported are shown in Figure 1. A key part of FitBenchmarking is the ease of which a user, with a basic knowledge of Python, can add new fitting software, data formats and different fitting comparison output metrics.

## **State of the field**

Fitting data to models is a form of optimization, and CUTEst (Gould et al., 2015), and its predecessors, has been the standard tool to benchmark optimization packages for some time. CUTEst can benchmark any problem written in a custom SIF format. However, only the hooks to run the same problem are provided, the user must provide their own data analysis. Tools such as Paver (Bussieck et al., 2014), part of the COI[N-OR initiative, can](#page-3-0) be used alongside CUTEst (or other tools) for this purpose. The packages Olympus (Häse et al., 2021) and Benchopt (*BenchOpt 1.1.0*, 2021) have been recently developed as benchmarking and analysis frameworks for optimization problems. Olympus is designed for experiment planning and provides analytic [benchmark problems,](#page-3-1) experimental datasets, and emulated datasets, but could be adapted to be applied to any optimization (or data-fitting) problem. [Benchopt](#page-3-2), on the other ha[nd, is currently primar](#page-3-3)ily used to benchmark data fitting using a range of cost functions. Benchopt ships with a limited number of example data sets, but it is well documented how to write new benchmarks with custom data and objective functions.

## **Statement of need**

While there is some overlap between FitBenchmarking and the rest of the field, what makes our software unique is:

- It is designed to interface directly to the source of data, be that a scientific software package or an academic data set. Our parser class can be extended to make it clear what a developer needs to do to get data into FitBenchmarking.
- While being easy to extend using new software, or new data from currently supported packages, FitBechmarking ships with open datasets that all can use for testing.
- FitBenchmarking tests implementations of algorithms, not just algorithms. A growing number of optimization packages that can be used for data fitting are supported, and it is straightforward to extend our controller class to add new software.
- FitBenchmarking performs its own data processing and analysis and, if needed, the output generated can be customized for new data sets and/or minimizers.

As far as we are aware, FitBenchmarking is the only package that is designed specifically to interface directly with optimization packages and individual scientific software packages to test different implementations of fitting algorithms. FitBenchmarking originally started as a tool to benchmark fitting algorithms in the data reduction package Mantid (Arnold et al., 2014), which is used to process neutron scattering and muon spectroscopy data. FitBenchmarking has since been significantly extended to take data and models from other real world applications and data analysis / modelling / treatment packages, such as  $SasView$  (Doucet et al., 2020) and CUTEst (Gould et al., 2015). It fits models to the data by using a [range of data fittin](#page-3-4)g and nonlinear optimization software packages, and present comparisons through a variety of different metrics. These include comparison tables and performance profile plots.

FitBenchmarking compares how different fitting algorithms perform for [the same data, mode](#page-3-5)l and initial gu[ess. The best para](#page-3-0)meters for the model are found by solving a nonlinear leastsquares problem, which can either be solved using a dedicated optimisation software package

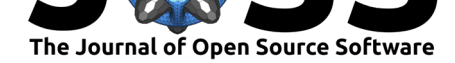

or using a fitting algorithm implementation within a scientific software package. Figure 2 displays a data set from FitBenchmarking where the crosses are the data points and the two curves are the fits found by two optimization algorithms implemented in GSL (Galassi et al., 2009). From Figure 2, it is clear that the solution given by lmsder is better. As the volume of data increases, and we do more and more scientific analysis algorithmically, it is increasing[ly](#page-2-0) important that we apply the best available algorithm for a given category of fitting problems. FitBenchmarking generates HTML output that makes it easy to compare m[inimizers on a](#page-3-6) [given](#page-3-6) problem set.

<span id="page-2-0"></span>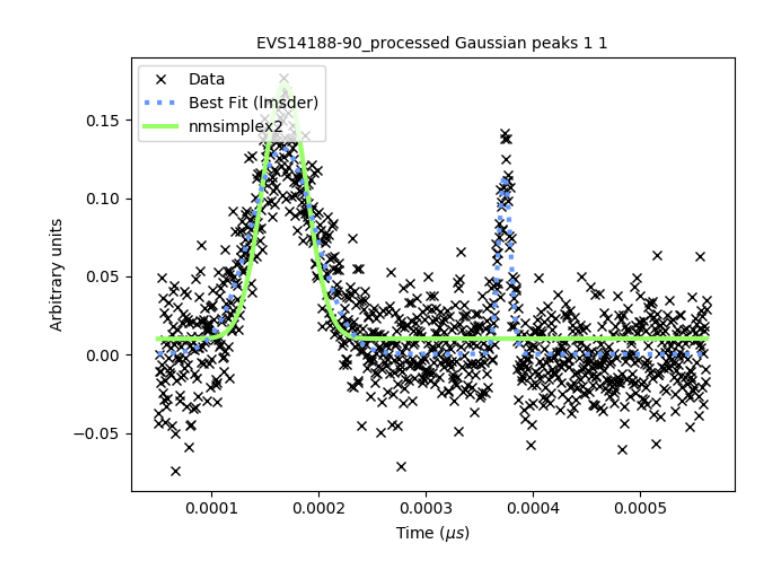

**Figure 2:** A sample fit: this problem is shipped with FitBenchmarking. The data was collected from an instrument named VESUVIO at the ISIS Neutron and Muon Source and has a difficult initial guess.

FitBenchmarking will help the scientist make an informed choice by comparing runtime and accuracy of all available minimizers, on their specific hardware, on problems from their science area.

FitBenchmarking will help the scientific software developer ensure that the most robust and quickest algorithms for the type of data analysis they support are available in their software.

FitBenchmarking will help mathematicians see what the state of the art is, and what kinds of data are problematic. It will give them access to real data, and will give a route for novel methods to quickly make it into production.

## **Acknowledgements**

We would like to acknowledge funding support from:

- European Union's Horizon2020 research and innovation programme, EU SINE2020 WP-10,
- EPSRC Grant EP/M025179/1 Least Squares: Fit for the Future.
- The Ada Lovelace Centre (ALC).

We would also like to thank Nick Draper, Roman Tolchenov, Nick Gould and Jaroslav Fowkes for their helpful comments and advice.

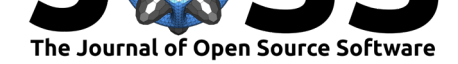

## **References**

<span id="page-3-4"></span>Arnold, O., Bilheux, J. C., Borreguero, J. M., Buts, A., Campbell, S. I., Chapon, L., Doucet, M., Draper, N., Ferraz Leal, R., Gigg, M. A., Lynch, V. E., Markvardsen, A., Mikkelson, D. J., Mikkelson, R. L., Miller, R., Palmen, K., Parker, P., Passos, G., Perring, T. G., … Zikovsky, J. (2014). Mantid—Data analysis and visualization package for neutron scattering and *µ* SR experiments. *Nuclear Instruments and Methods in Physics Research Section A: Accelerators, Spectrometers, Detectors and Associated Equipment*, *764*, 156– 166. https://doi.org/10.1016/j.nima.2014.07.029

*BenchOpt 1.1.0*. (2021). https://benchopt.github.io.

- Bussieck, M. R., Dirkse, S. P., & Vigerske, S. (2014). PAVER 2.0: An open source environm[ent for automated performance analysis of](https://doi.org/10.1016/j.nima.2014.07.029) benchmarking data. *Journal of Global Optimization*, *59*(2-3), 259–275. [https://doi.org/](https://benchopt.github.io)10.1007/s10898-013-0131-5
- <span id="page-3-3"></span><span id="page-3-1"></span>Doucet, M., Cho, J. H., Alina, G., Attala, Z., Bakker, J., Bouwman, W., Butler, P., Campbell, K., Cooper-Benun, T., Durniak, C., Forster, L., Gonzales, M., Heenan, R., Jackson, A., King, S., Kienzle, P., Krzywon, J., Nielsen, T., O'Driscoll, L., … Washington, A. (2020). *SasView version 5.0.3*. Zenodo. [https://doi.org/10.5281/zenodo.3930098](https://doi.org/10.1007/s10898-013-0131-5)
- <span id="page-3-5"></span>Galassi, M., Davies, J., Theiler, J., Gough, B., Jungman, G., Alken, P., Booth, M., & Rossi, F. (2009). *GNU scientific library reference manual* (B. Gough, Ed.; Third). Network Theory Ltd. ISBN: 0954612078
- <span id="page-3-6"></span>Gould, N. I., Orban, D., & Toint, P[. L. \(2015\). CUTEst: A Constrained and](https://doi.org/10.5281/zenodo.3930098) Unconstrained Testing Environment with Safe Threads for Mathematical Optimization. *Comput. Optim. Appl.*, *60*(3[\), 545–557.](https://worldcat.org/isbn/0954612078) https://doi.org/10.1007/s10589-014-9687-3
- <span id="page-3-2"></span><span id="page-3-0"></span>Häse, F., Aldeghi, M., Hickman, R. J., Roch, L. M., Christensen, M., Liles, E., Hein, J. E., & Aspuru-Guzik, A. (2021). *Olympus: A benchmarking framework for noisy optimization and experiment planning*. [http://arxiv.org/abs/2010.04153](https://doi.org/10.1007/s10589-014-9687-3)